# **uptobox Documentation**

*Release latest*

**Nov 09, 2022**

# **CONTENTS**

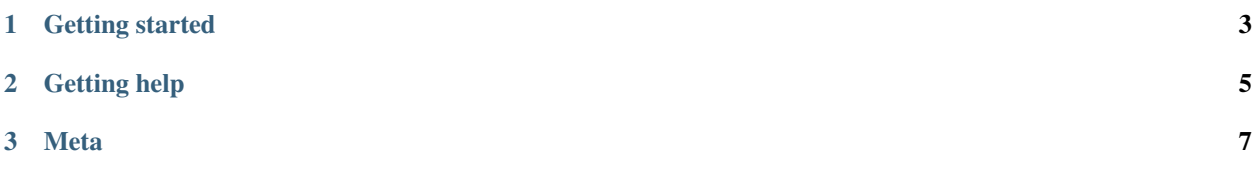

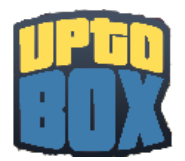

Uptobox.py is a simple API wrapper for [Uptobox.](https://uptobox.com/)

## **CHAPTER**

## **ONE**

# **GETTING STARTED**

<span id="page-6-0"></span>Is this your first time using the library? This is the place to get started!

- **First steps:** intro | quickstart
- **Working with Uptobox:** token | [doc](https://docs.uptobox.com/)
- **Examples:** Many examples are available in the [repository](https://github.com/ArticOff/uptobox/tree/main/examples/)

## **CHAPTER**

## **TWO**

## **GETTING HELP**

- <span id="page-8-0"></span>• Ask us and hang out with us in our [discord](https://articoff.github.io/discord) server.
- Report bugs in the [issue tracker.](https://github.com/ArticOff/uptobox/issues)
- Ask in our [GitHub discussions page.](https://github.com/ArticOff/uptobox/discussions)

#### **CHAPTER**

## **THREE**

## **META**

<span id="page-10-0"></span>If you're looking for something related to the project itself, it's here.

## **3.1 Changelog**

This page keeps a detailed human friendly rendering of what's new and changed in specific versions

## **3.1.1 v1.1.0**

#### **New Features**

• Add the variable File.streamURL to get the stream URL of the file

#### **Other**

• Optimization

## **3.1.2 v1.0.6**

#### **Bug Fixes**

• Fix the module was uninstallable on pip

#### **New Features**

- Add the function Client.download() to get the direct link to download something
- Add the function Client.upload() to upload files on Uptobox
- Add the event on\_error

## **3.1.3 v1.0.0**

The first version of the module

#### **New Features**

- Add the function Client.login() to connect to Uptobox
- Add the function Client.logout() to disconnect to Uptobox
- Add the function Client.listen() to make events
- Add the class Client.user to get the account
- Add the function Client.fetchFile() to get the file object through the file code
- Add the event on\_connect
- Add the event on\_logout